# GTSALIVE

# Subscriptions Service API Integration Manual

ALIVE Platform

Version 0.6 25<sup>th</sup> August 2021

GTS ALIVE, s. r. o. 25

# **Table of Contents**

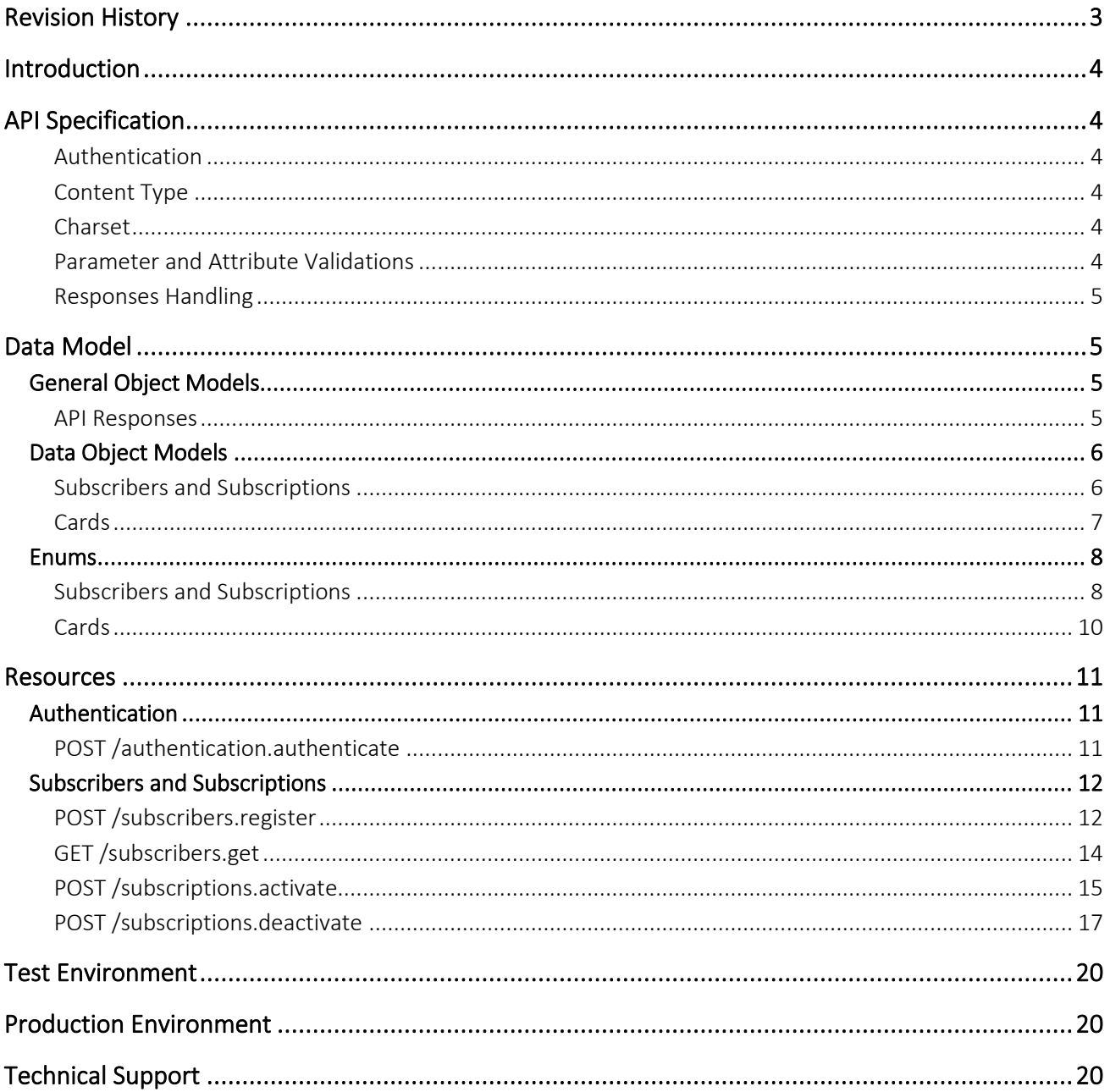

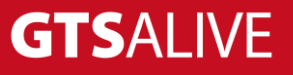

# <span id="page-2-0"></span>**Revision History**

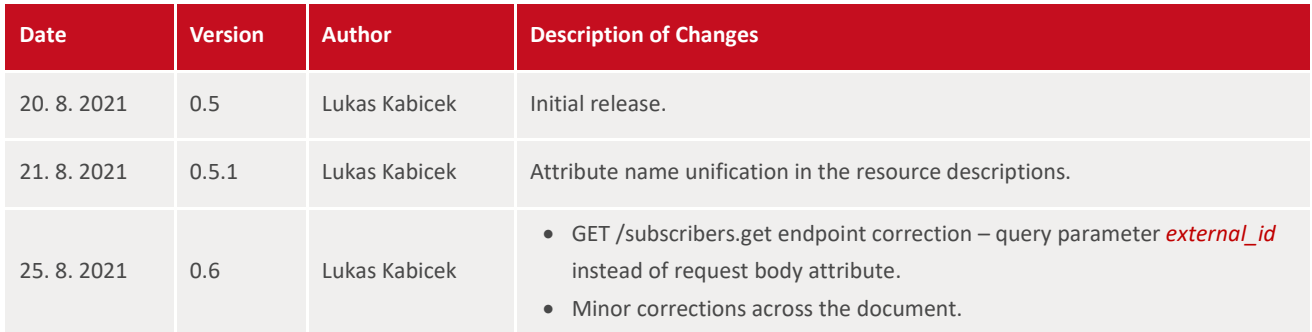

# <span id="page-3-0"></span>**Introduction**

This document describes the Subscriptions Service API of the information system ALIVE Platform. The API is intended for partners with user subscription business model and would like to communicate with the Subscription Service in an automated way. The API allows to manage subscribers and their subscriptions.

# <span id="page-3-1"></span>**API Specification**

### <span id="page-3-2"></span>**Authentication**

- All API endpoints except the authentication one are secured so the client must be successfully authenticated to be able to call them.
- Client authentication is secured by Bearer Token which must be sent in the header of each API request as Authorization: Bearer xxx (xxx substituted by the token). The API is not session based.
- To obtain valid token the client is requested to call *[authentication service endpoint](#page-10-1)* using unique *[authentication credentials](#page-19-0)* provided by his account manager.
- The validity of the token is very short (exact token validity is a part of the authentication endpoint response) thus we recommend to ask for a new token before every set of the API requests.
- Data transfers are encrypted using SSL certificate.

### <span id="page-3-3"></span>**Content Type**

Requests and responses use JSON data format (application/json content-type). Clients should also include request header parameter Accept: application/json to receive correct response data format.

### <span id="page-3-4"></span>**Charset**

All requests should be send with UTF-8 charset specified in the header.

### <span id="page-3-5"></span>**Parameter and Attribute Validations**

- The API validates query parameters and attributes of created or modified objects.
- Any errors are in the body of a response returned with the HTTP 422 Unprocessable entity status code (see object model "Errors").
- The error codes and messages are returned only in English language.
- The API uses logical operator AND between query parameters.
- Date data type attributes are expected and returned in format "yyyy-MM-dd".
- Datetime data type attributes uses ISO 8601 extended format.
	- o In API requests, date and time values are expected in local timezone with specification of the offset from UTC (e.g. for UTC+5 timezone the format should be "2021-08-20T14:35:26+05:00" meaning you would like to get data for specified day and time with time shift of 5 hours ahead of UTC).
	- In API responses, date and time values are always in UTC.

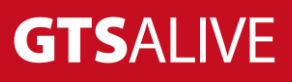

### <span id="page-4-0"></span>**Responses Handling**

- Clients have to ignore all unknown attributes in API responses to preserve the future compatibility.
- The order of parameters in JSON responses is not significant and may change over time. Clients are not allowed to rely on it.

# <span id="page-4-1"></span>**Data Model**

### <span id="page-4-2"></span>**General Object Models**

#### <span id="page-4-3"></span>**API Responses**

API responses contains from HTTP status code and response body with pre-defined structure as described below. In case of error the human readable error messages should be used only for debugging purposes and are not meant to be displayed to the end users.

#### **[MODEL] API Response**

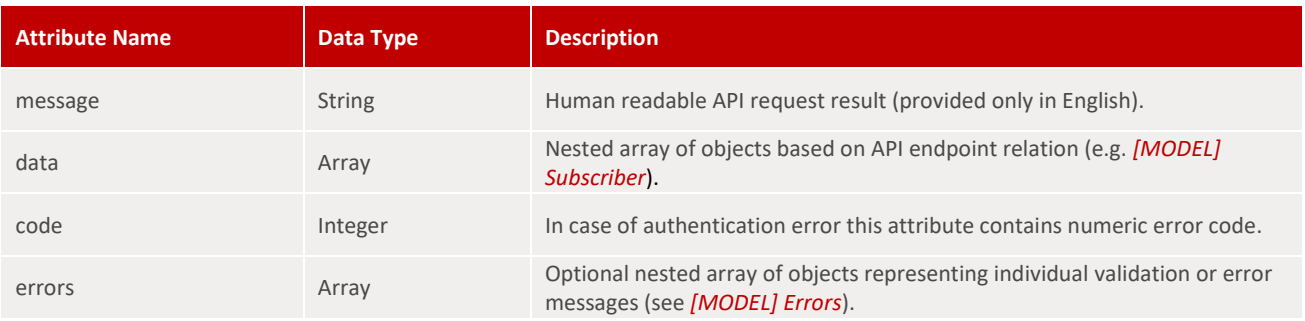

#### **[MODEL] Errors**

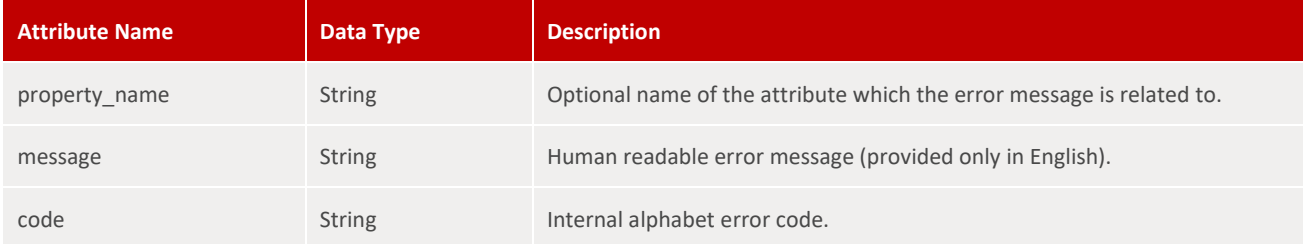

#### **General Numeric Error Codes**

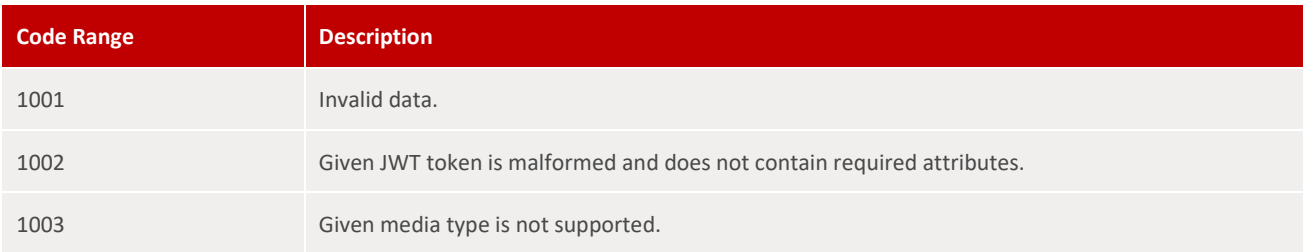

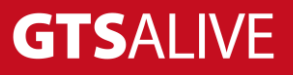

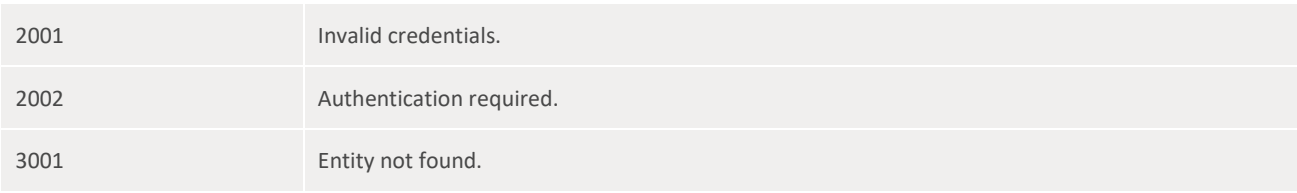

#### **Sample Response Body – Success**

```
1
{
 2
 3
 4
 5
 6
 7
 8
 9
10
11
}
       "message": "OK",
      "data": [
          \{ "subscriber_id": 12345
            },
           \{ "subscriber_id": 127455
           }
     \Box
```
#### **Sample Response Body – Error**

```
1
{
2
3
4
5
}
      "message": "Invalid credentials.",
      "data": [],
      "code": 2001
```
#### OR

```
1
{
2
3
4
5
6
7
8
9
10
}
      "message": "Invalid data.",
      "data": [],
     "errors": [
           {
                "message": "Subscriber already exists.",
                "code": "SUBSCRIBER_EXISTS"
          }
      ]
```
### <span id="page-5-0"></span>**Data Object Models**

### <span id="page-5-1"></span>**Subscribers and Subscriptions**

**[MODEL] Subscriber**

**Attribute Name Data Type Description**

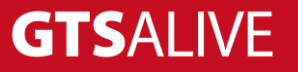

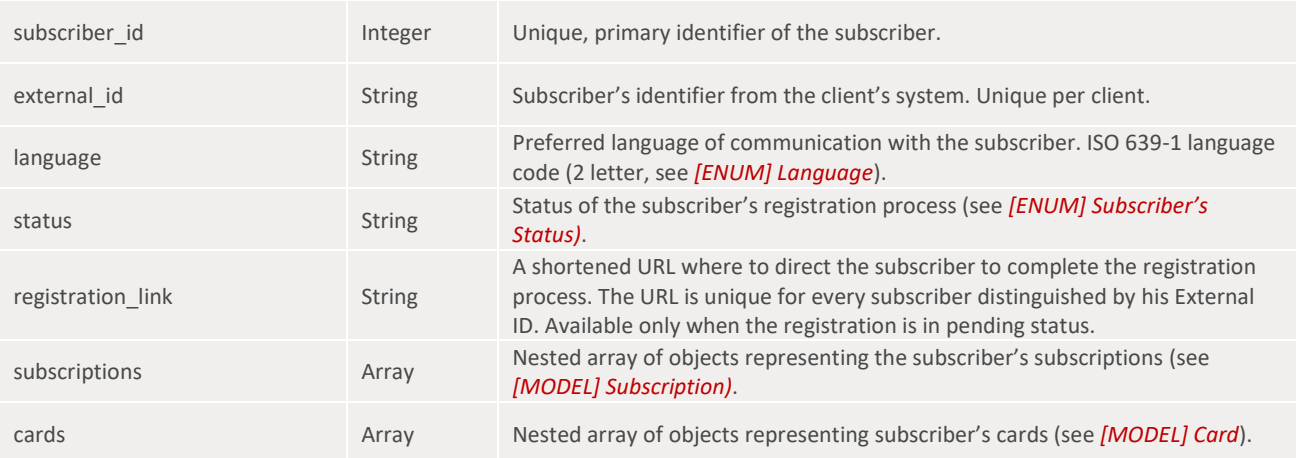

### **[MODEL] Subscription**

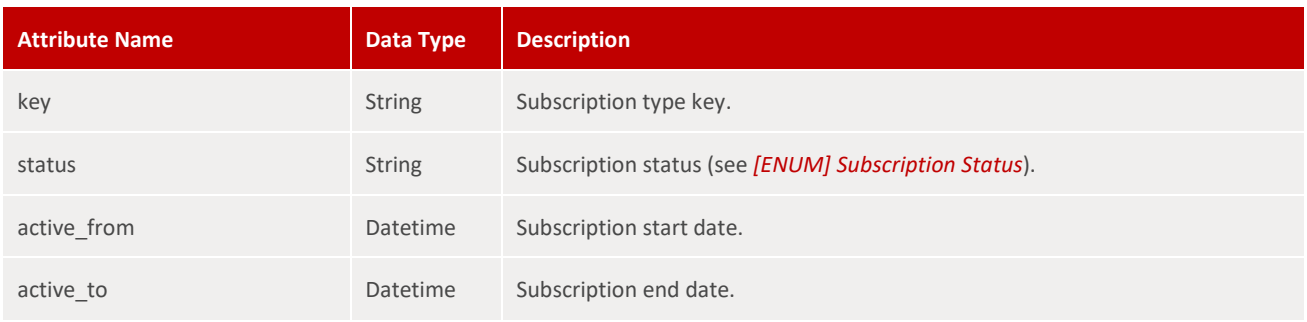

### <span id="page-6-0"></span>**Cards**

### **[MODEL] Card**

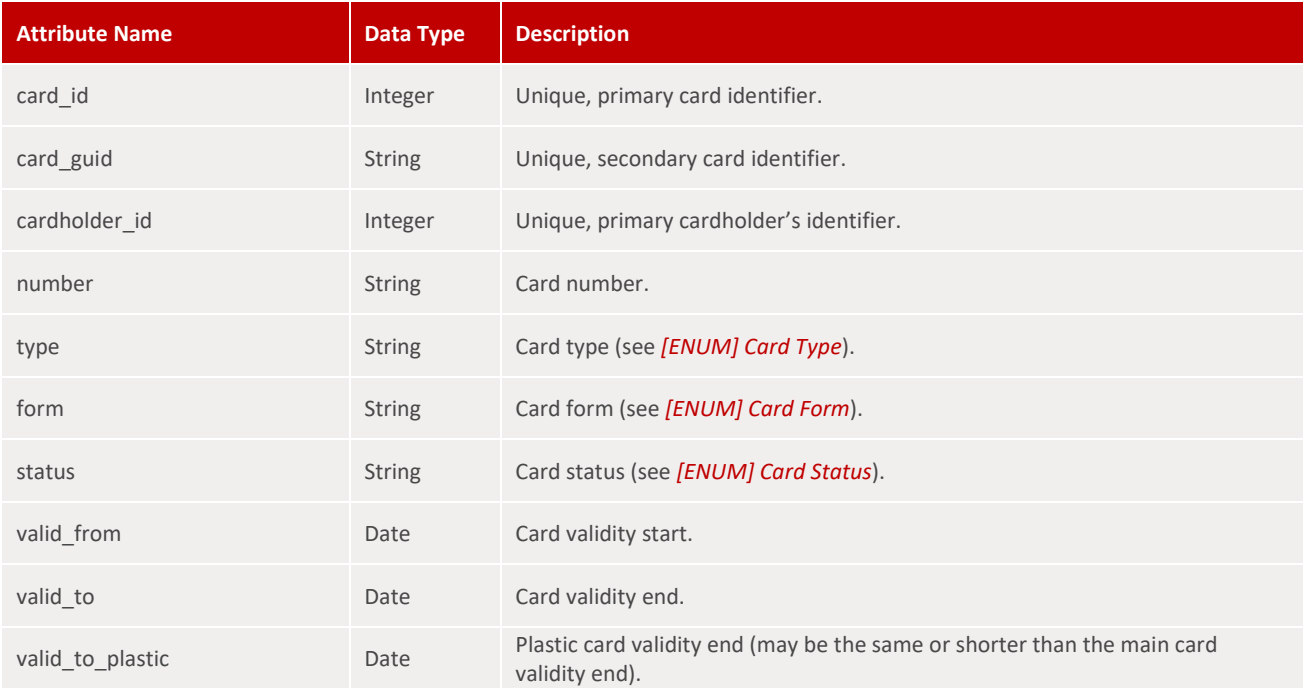

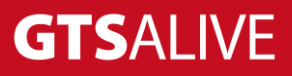

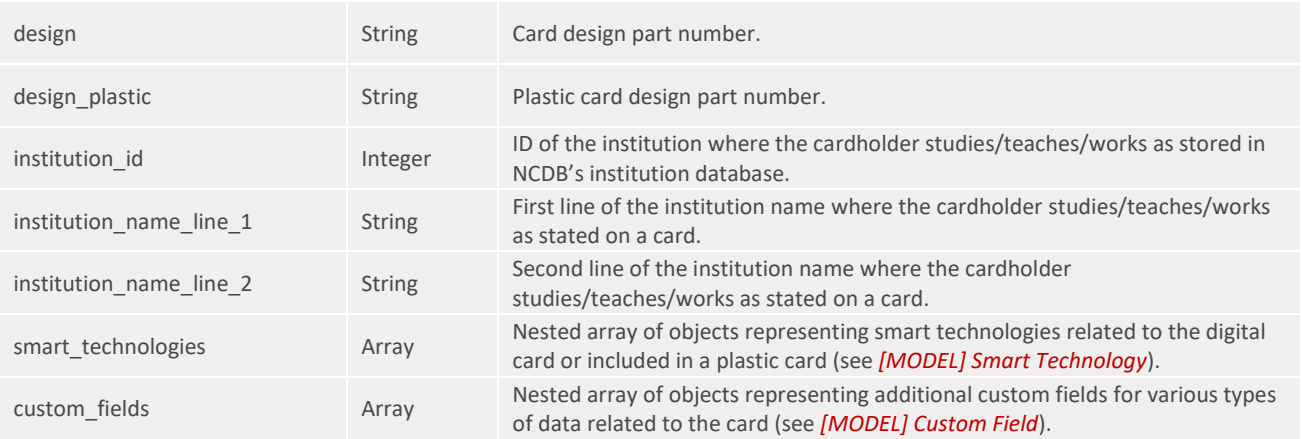

### **[MODEL] Smart Technology**

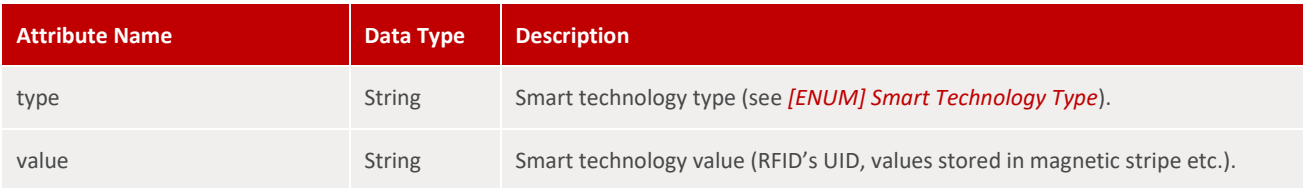

### **[MODEL] Custom Field**

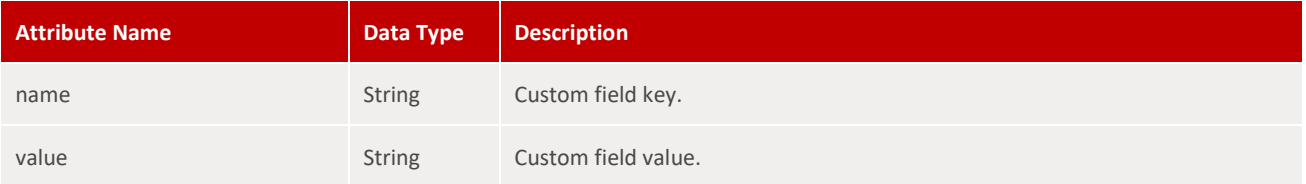

### <span id="page-7-0"></span>**Enums**

### <span id="page-7-1"></span>**Subscribers and Subscriptions**

### **[ENUM] Subscriber's Status**

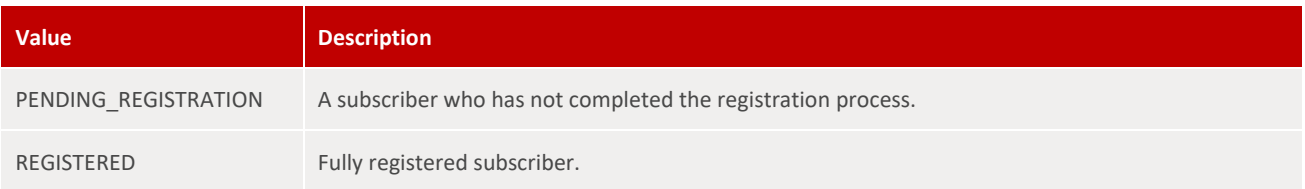

### **[ENUM] Subscription Status**

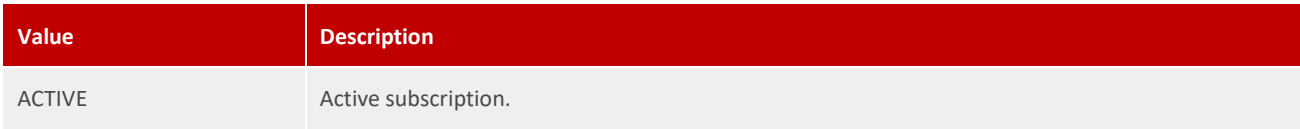

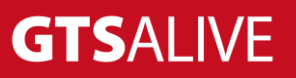

### **[ENUM] Language**

Preferred language for communication with a subscriber or cardholder. ISO 639-1 language codes (2 letter, [https://www.iso.org/standard/22109.html\)](https://www.iso.org/standard/22109.html).

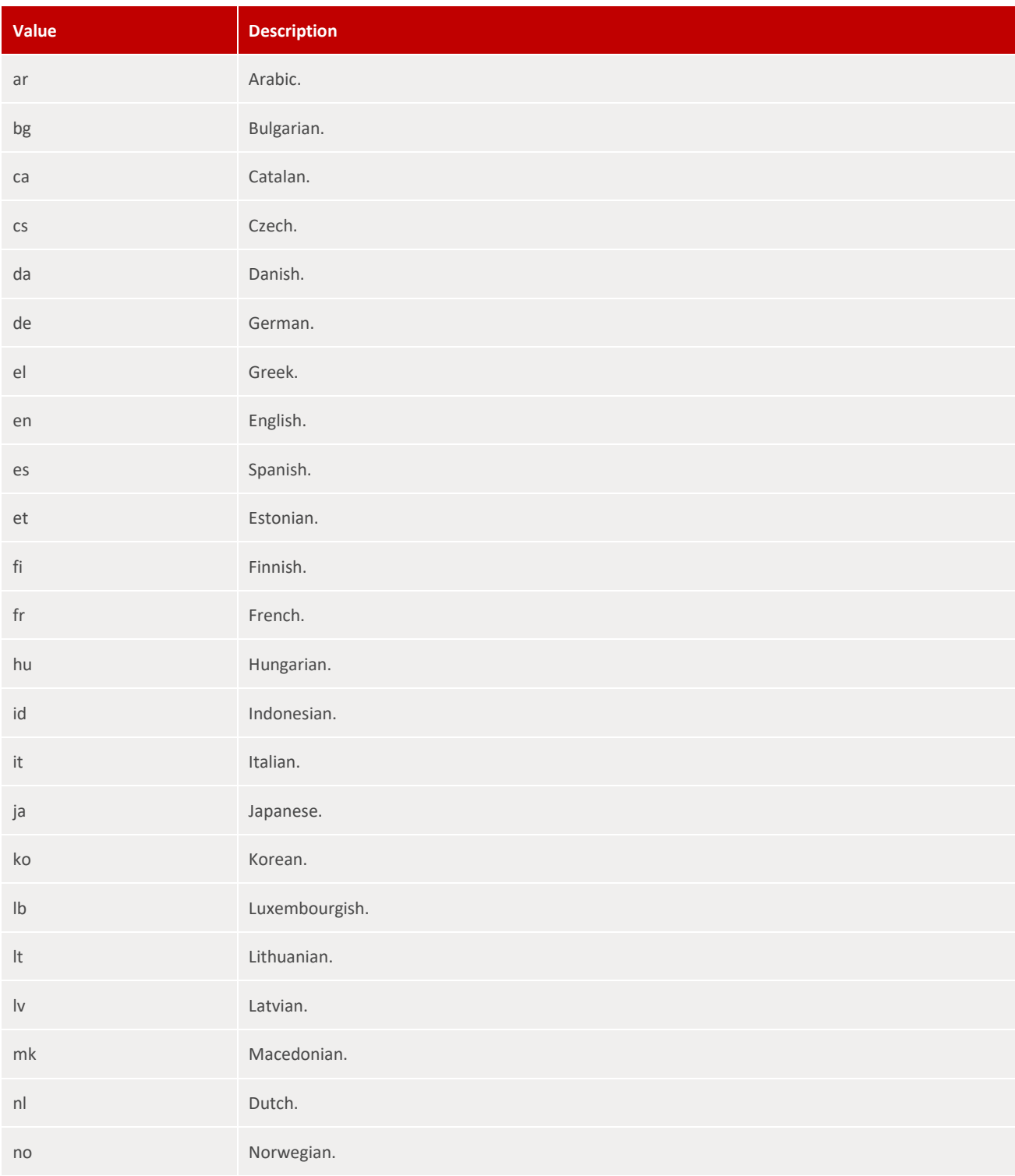

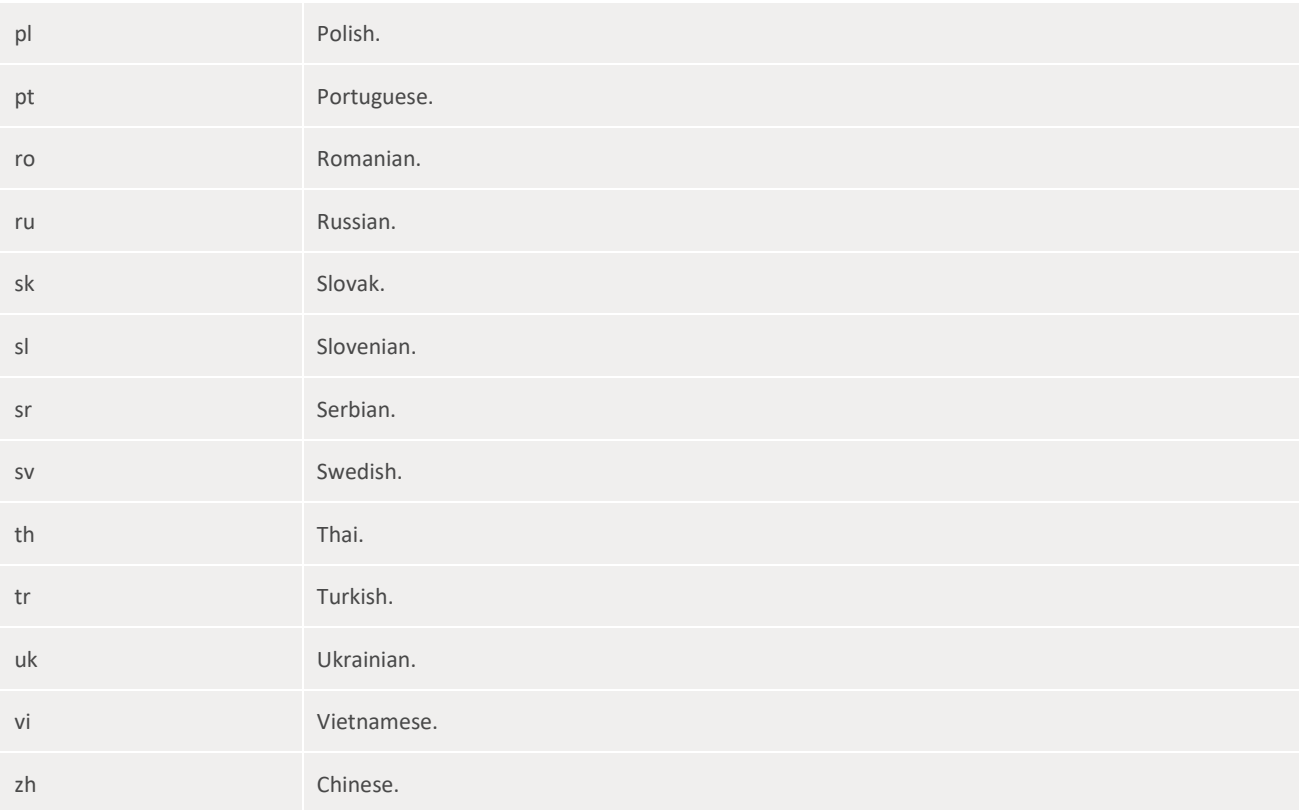

### <span id="page-9-0"></span>**Cards**

### **[ENUM] Card Type**

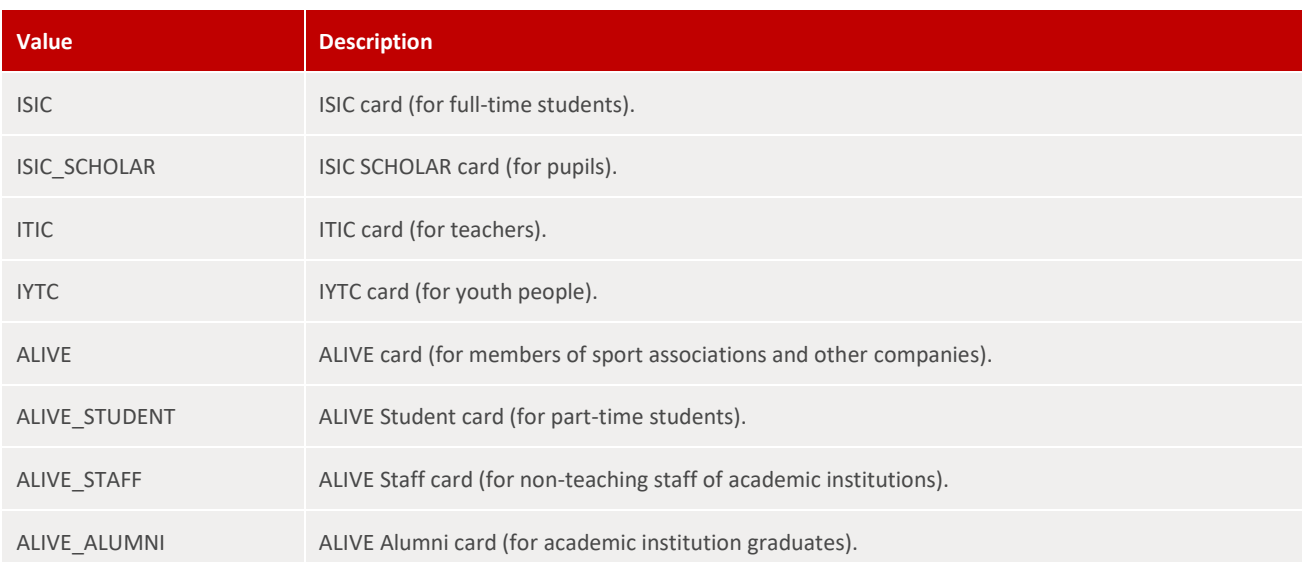

### **[ENUM] Card Form**

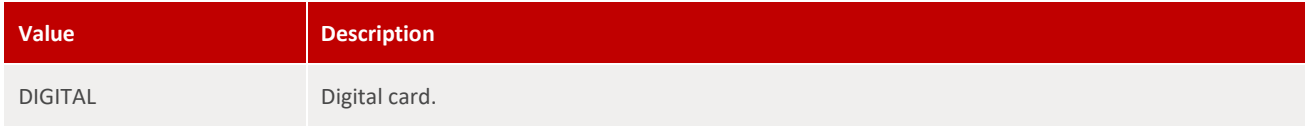

### **[ENUM] Card Status**

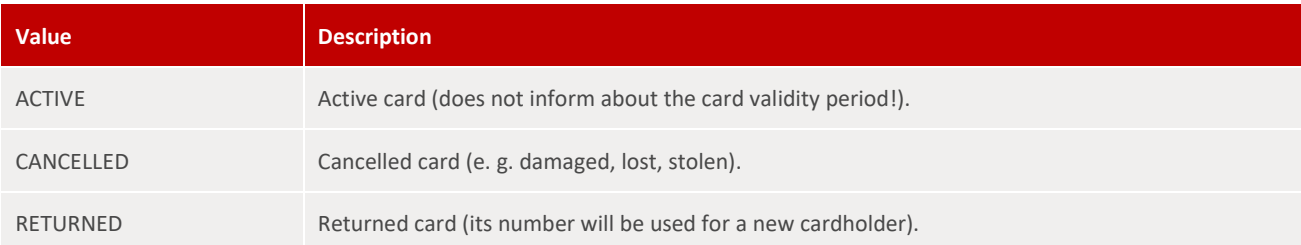

#### **[ENUM] Smart Technology Type**

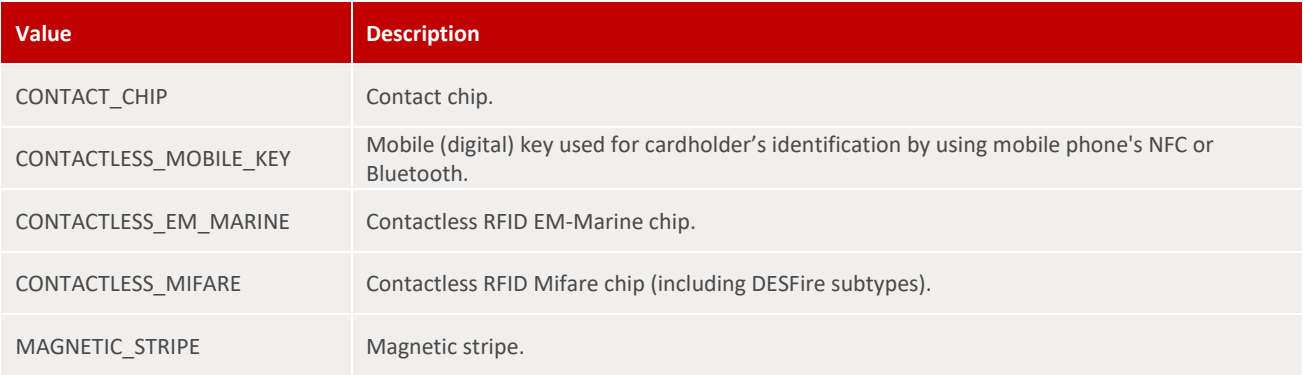

### <span id="page-10-0"></span>**Resources**

### <span id="page-10-1"></span>**Authentication**

The authentication service is accessible without any credentials. In the request body the client must sent unique pair of *[authentication credentials](#page-19-0)* provided by his account manager.

### <span id="page-10-2"></span>**POST /authentication.authenticate**

#### **Request Body Attributes**

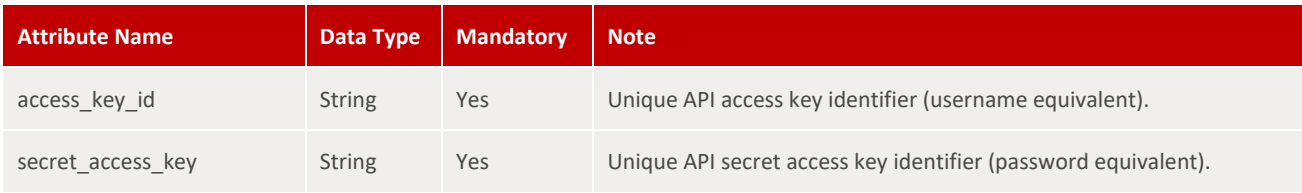

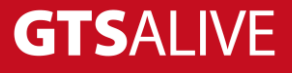

#### **Response**

In the response the client may find an attribute *expires\_in* informing about the token's validity (in seconds).

- HTTP 200 OK + Bearer Token
- HTTP 400 Bad request (invalid credentials or unable to parse request data)
- HTTP 422 Unprocessable entity

#### **Sample Request Body**

```
1
{
2
3
4
}
      "access_key_id": "subscribers.api.test",
      "secret_access_key": "LHKwwZ4f-FNW4qa"
```
#### **Sample Response Body**

```
1
{
2
3
4
5
6
7
8
9
}
       "message": "OK",
       "data": [
           {
                "token": "<Bearer Token>",
                "expires_in": 300
           }
       ]
```
### <span id="page-11-0"></span>**Subscribers and Subscriptions**

### <span id="page-11-1"></span>**POST /subscribers.register**

Register a new subscriber represented by an External ID parameter value and activate subscriptions for that subscriber. The subscriber will be in *PENDING REGISTRATION* status and his/her subscriptions will be in *INACTIVE* status until the subscriber's registration process is completed.

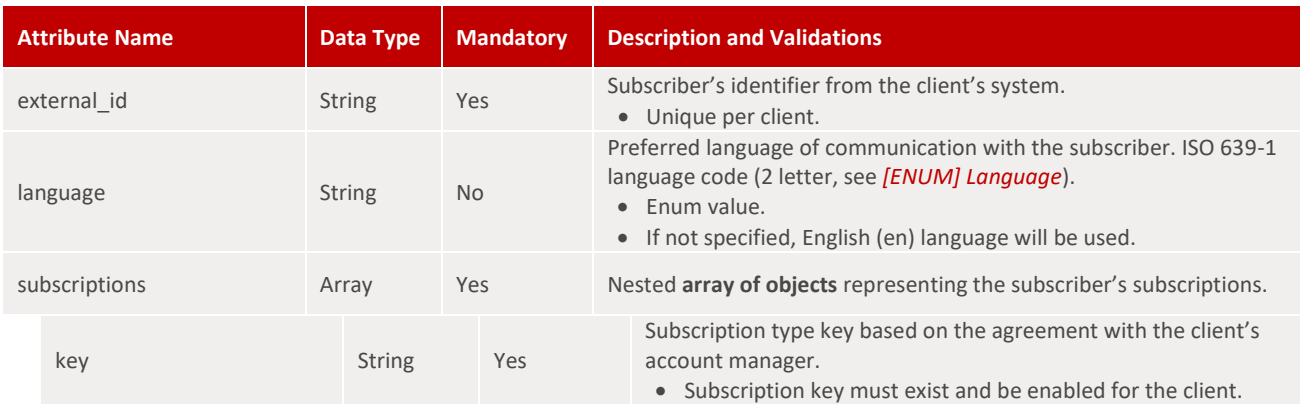

#### **Request Body Attributes**

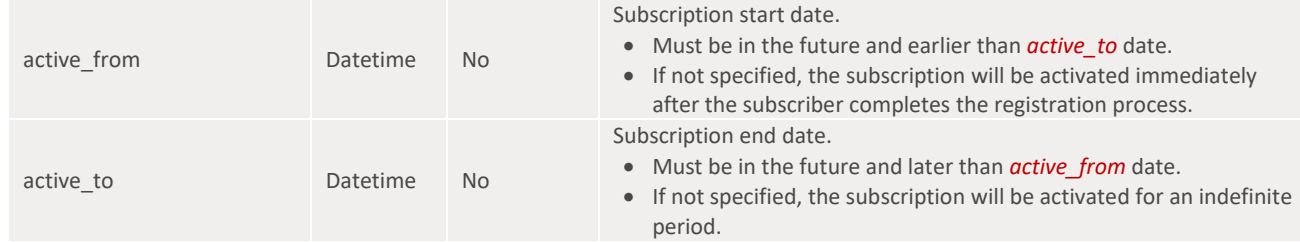

#### **Responses**

- HTTP 200 OK + *[MODEL] Subscriber*
- HTTP 400 Bad Request (unable to parse request data)
- HTTP 422 Unprocessable entity

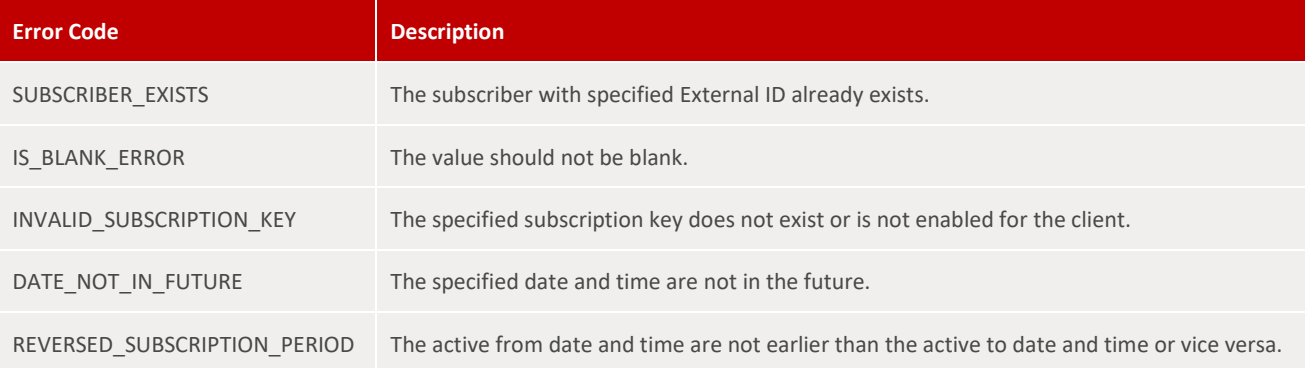

#### **Sample Request Body**

```
1
{
 2
 3
 4
 5
 6
 7
8
9
10
11
}
        "external_id": "25766084",
       "language": "en",
       "subscriptions": [
            {
                "key": "SwypYouthHub",
                "active_from": "2021-08-20T14:30:00+04:00",
                "active_to": "2021-12-31T23:59:59+04:00"
           }
     \Box
```
#### **Sample Response Body**

```
1
{
2
3
4
5
6
7
8
        "message": "OK",
        "data": [
        \left\{\begin{array}{c}1\end{array}\right\} "subscriber_id": 436,
                  "external_id": "25766084",
                  "language": "en",
                   "status": "PENDING_REGISTRATION",
```
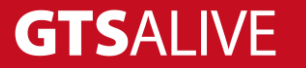

```
9
10
11
12
13
14
15
16
17
18
19
20
}
               "registration_link": "https://abc.xyz/123",
               "subscriptions": [
   {
                        "key": "SwypYouthHub",
                        "active_from": "2021-08-20T10:30:00+00:00",
                        "active_to": "2021-12-31T19:59:59+00:00"
   }
              \frac{1}{\sqrt{2}} "cards": []
          }
     \Box
```
### <span id="page-13-0"></span>**GET /subscribers.get**

Get information about the subscriber with specified Subscriber ID or External ID, his/her subscriptions and cards.

#### **Query Parameters**

All query parameteres of string data type are case-insensitive.

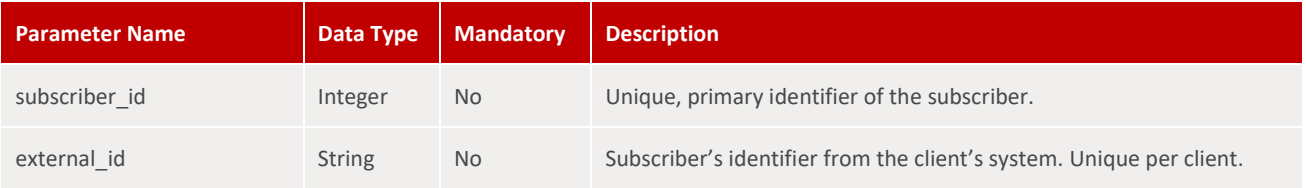

#### **Responses**

- HTTP 200 OK + *[MODEL] Subscriber*
- HTTP 400 Bad Request (unable to parse request data)
- HTTP 422 Unprocessable entity

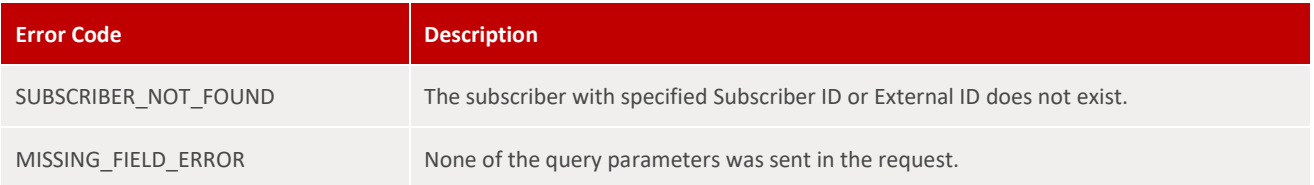

#### **Sample Request**

• https://api.test.aliveplatform.com/v1/subscribers.get?external\_id=25766084

#### **Sample Response Body**

```
1
{
2
3
       "message": "OK",
      "data": [
```

```
4
 5
 6
 7
 8
 9
10
11
12
13
14
15
16
17
18
19
20
21
22
23
24
25
26
27
28
29
30
31
32
33
34
35
36
37
38
39
40
41
42
43
44
45
46
}
           {
               "subscriber_id": 436,
               "external_id": "25766084",
               "language": "en",
               "status": "REGISTERED",
               "subscriptions": [
   {
                        "key": "SwypYouthHub",
                       "status": "ACTIVE",
                        "active_from": "2021-08-20T10:30:00+00:00",
                       "active_to": "2021-12-31T19:59:59+00:00"
   }
              \frac{1}{2},
               "cards": [
   {
                        "card_id": 1895546,
                       "cardholder_id": 2614465,
                       "card_guid": "9dff472f-debc-4eb0-b1ff-4b3db0bdc86e",
                       "number": "S971123456789A",
                       "type": "ISIC",
                       "form": "DIGITAL",
                        "status": "ACTIVE",
                        "valid_from": "2021-08-01",
                       "valid_to": "2022-08-31",
                        "design": "SA-971-045",
                        "smart_technologies": [
  {
                                "type": "CONTACTLESS_MIFARE",
                               "value": "A14E5D5F"
   }
   ],
                       "institution_name_line_1": "University of Dubai",
                        "custom_fields": [
  {
                               "name": "student_id",
                               "value": "abc123"
   }
  design and the contract of the contract of the contract of the contract of the contract of the contract of the
   }
             \Box }
       ]
```
### <span id="page-14-0"></span>**POST /subscriptions.activate**

#### **Request Body Attributes**

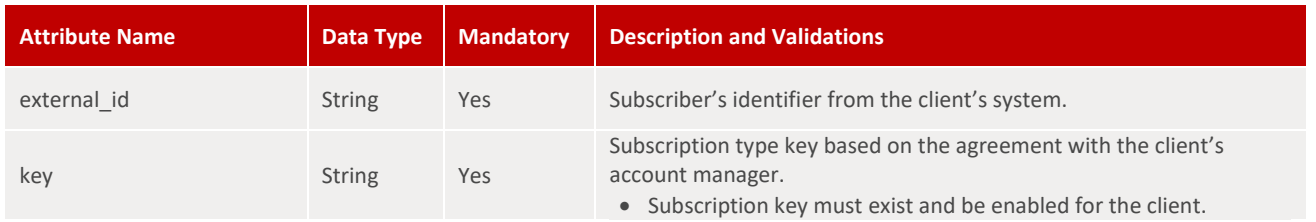

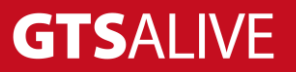

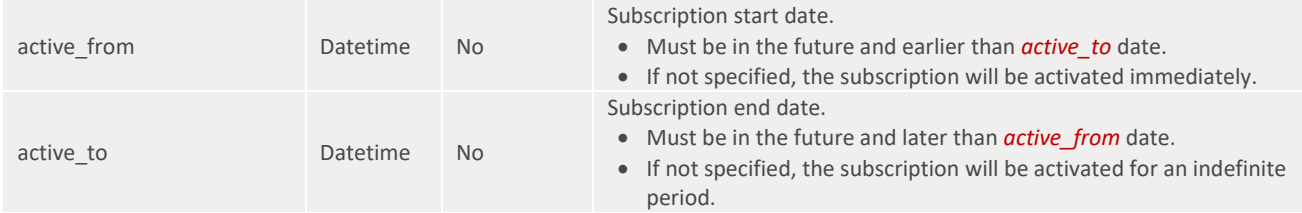

#### **Responses**

- HTTP 200 OK + *[MODEL] Subscriber*
- HTTP 400 Bad Request (unable to parse request data)
- HTTP 422 Unprocessable entity

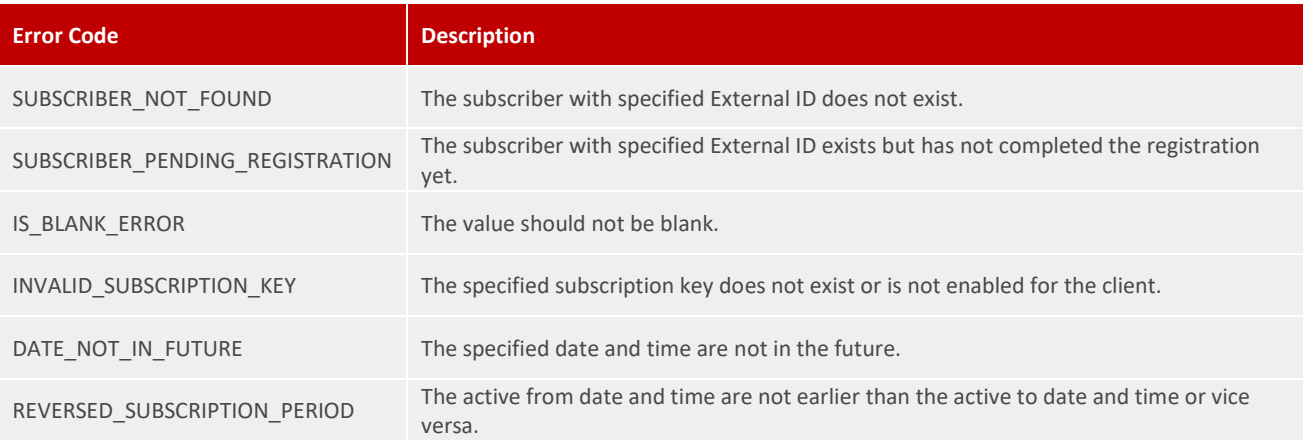

#### **Sample Request Body**

```
1
{
2
3
4
5
6
}
      "external_id": "25766084",
      "key": "SwypYouthHub",
      "active_from": "2021-08-20T14:30:00+04:00",
      "active_to": "2021-12-31T23:59:59+04:00"
```
#### **Sample Response Body**

```
1
{
 2
 3
 4
 5
 6
 7
 8
 9
10
11
12
        "message": "OK",
       "data": [
           \left\{\begin{array}{c} \end{array}\right\} "subscriber_id": 436,
                  "external_id": "25766084",
                  "language": "en",
                  "status": "REGISTERED",
                  "subscriptions": [
    {
                           "key": "SwypYouthHub",
                           "status": "ACTIVE",
```
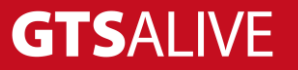

```
13
14
15
16
17
18
19
20
21
22
23
2425
26
27
28
29
30
31
32
33
34
35
36
37
38
39
40
41
42
43
44
45
46
}
                      "active_from": "2021-08-20T10:30:00+00:00",
                      "active_to": "2021-12-31T19:59:59+00:00"
   }
             \frac{1}{\sqrt{2}} "cards": [
   {
                      "card_id": 1895546,
                      "cardholder_id": 2614465,
                      "card_guid": "9dff472f-debc-4eb0-b1ff-4b3db0bdc86e",
                      "number": "S971123456789A",
                      "type": "ISIC",
                      "form": "DIGITAL",
                      "status": "ACTIVE",
                      "valid_from": "2021-08-01",
                      "valid_to": "2022-08-31",
                      "design": "SA-971-045",
                      "smart_technologies": [
  {
                             "type": "CONTACTLESS_MIFARE",
                             "value": "A14E5D5F"
   }
   ],
                     "institution_name_line_1": "University of Dubai",
                      "custom_fields": [
  {
                             "name": "student_id",
                             "value": "abc123"
   }
  design to the control of the control of
                 }
            \Box }
    \Box
```
### <span id="page-16-0"></span>**POST /subscriptions.deactivate**

#### **Request Body Attributes**

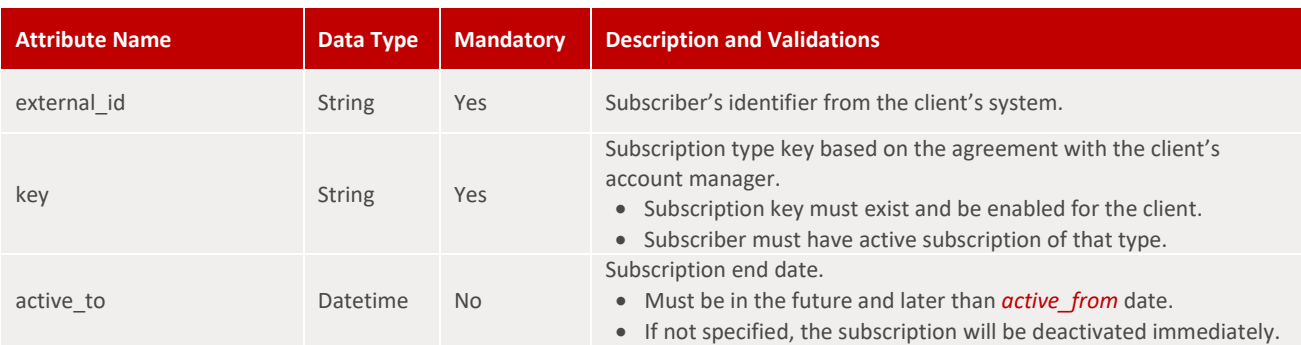

#### **Responses**

• HTTP 200 OK + *[MODEL] Subscriber*

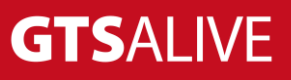

- HTTP 400 Bad Request (unable to parse request data)
- HTTP 422 Unprocessable entity

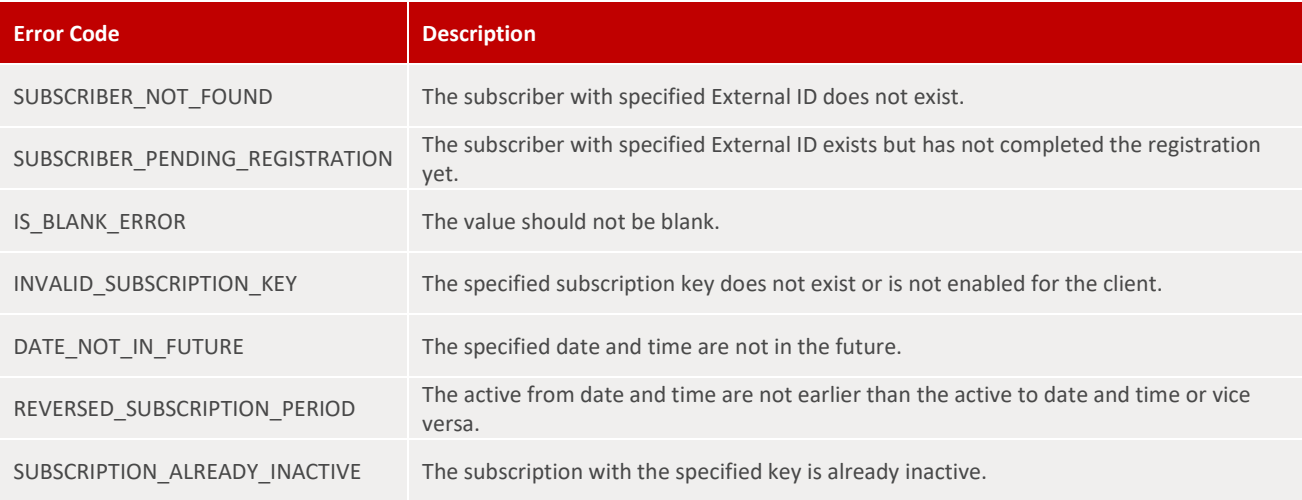

#### **Sample Request Body**

```
1
{
2
3
4
5
}
      "external_id": "25766084",
      "key": "SwypYouthHub",
      "active_to": "2021-12-31T23:59:59+04:00"
```
#### **Sample Response Body**

```
1
{
 2
 3
 4
 5
 6
 7
8
9
10
11
12
13
14
15
16
17
18
19
20
21
22
23
24
       "message": "OK",
       "data": [
           {
               "subscriber_id": 436,
               "external_id": "25766084",
               "language": "en",
               "status": "REGISTERED",
               "subscriptions": [
   {
                       "key": "SwypYouthHub",
                       "status": "ACTIVE",
                       "active_from": "2021-08-20T10:30:00+00:00",
                       "active_to": "2021-12-31T19:59:59+00:00"
   }
               ],
               "cards": [
   {
                       "card_id": 1895546,
                       "cardholder_id": 2614465,
                       "card_guid": "9dff472f-debc-4eb0-b1ff-4b3db0bdc86e",
                       "number": "S971123456789A",
                       "type": "ISIC",
                       "form": "DIGITAL",
```
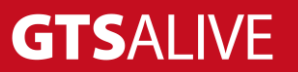

```
25
26
27
28
29
30
31
32
33
34
35
36
37
38
39
40
41
42
43
44
45
46
} "status": "ACTIVE",
                         "valid_from": "2021-08-01",
                         "valid_to": "2022-08-31",
                         "design": "SA-971-045",
                         "smart_technologies": [
   {
                                 "type": "CONTACTLESS_MIFARE",
                                 "value": "A14E5D5F"
    }
                        ],
                        "institution_name_line_1": "University of Dubai",
                         "custom_fields": [
   {
                                 "name": "student_id",
                                 "value": "abc123"
    }
   and the contract of the contract of the contract of the contract of the contract of the contract of the contract of
                   }
              \Box }
     \Box
```
# <span id="page-19-0"></span>**Test Environment**

The following details are necessary for web service integration testing. Please ask your account manager for authentication details based on your contract specification.

Base URL: <https://api.test.aliveplatform.com/v1> Access Key ID: *ask your account manager* Secret Access Key: *ask your account manager* Subscription Key: *ask your account manager*

# <span id="page-19-1"></span>**Production Environment**

Access details to the production environment will be provided after full implementation and successful tests against the test environment.

Base URL: <https://api.aliveplatform.com/v1> Access Key ID: *ask your account manager* Secret Access Key: *ask your account manager* Subscription Key: *ask your account manager*

# <span id="page-19-2"></span>**Technical Support**

For all support queries please contact the ALIVE Platform support team at [support@aliveplatform.com.](mailto:support@aliveplatform.com)

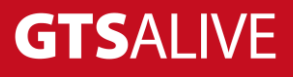